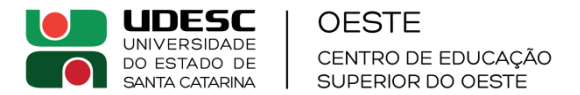

#### **EDITAL Nº 26/2022 - Direção Geral da Udesc Oeste/CEO**

Abre inscrições, fixa critérios de seleção e desempate, prazos e vagas no Programa de Mobilidade Estudantil da UDESC, no âmbito do Centro de Educação Superior do Oeste (UDESC/Oeste/CEO).

O Diretor Geral do Centro de Educação Superior do Oeste, da Universidade do Estado de Santa Catarina – UDESC Oeste/CEO, de acordo com o parágrafo único do artigo 11 da Resolução nº 52/2014 CONSUNI e no Edital nº 01/2022 do Programa **Mobilidade Estudantil da UDESC -**  PROME INTERNACIONAL e IN nº 002, de 09 de Agosto de 2019 da Direção de Ensino de Graduação da Udesc Oeste/CEO, torna público o presente Edital para Mobilidade Estudantil da **UDESC, no âmbito do Centro de Educação Superior do Oeste (CEO)**.

#### **01 OBJETIVO**

1.1 O objeto do presente Edital é complementar informações, em conformidade com o item 6.1.2, do Edital PROME INTERNACIONAL Nº 02/2022.

1.2 O Acadêmico interessado deverá se reportar ao Edital PROME INTERNACIONAL Nº 02/2022 para informações a respeito de público-alvo, valor do auxílio e documentos para inscrição. Participarão da seleção, somente os acadêmicos que atenderem os requisitos estabeleciods pelo Edital PROME INTERNACIONAL nº 02/2022.

#### **02 DOS CRITÉRIOS DE SELEÇÃO E CRITÉRIOS DE DESEMPATE**

2.1 A seleção será baseada na combinação de dois fatores:

I. Desempenho acadêmico padronizado;

II. Peso do currículo.

A combinação será obtida por meio da seguinte expressão:

Pontuação do aluno = (desempenho acadêmico padronizado (\*0,6) + peso do currículo \*(0,4)).

**a)** O cálculo do "desempenho acadêmico padronizado" será realizado com base no coeficiente do sistema SIGA ou equivalente, comparando-o com os pares do seu curso com base na seguinte expressão:

Desempenho acadêmico padronizado = (coeficiente de ranking do candidato / maior coeficiente de ranking do semestre em curso da graduação em que o candidato está matriculado) \* 100.

Por meio da expressão acima, tentar-se-á minimizar possíveis diferenças entre os métodos de avaliação dos cursos do CEO, pois os coeficientes serão corrigidos com base no melhor coeficiente de cada curso e não entre graduações.

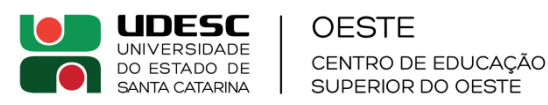

**b**) A nota do currículo de cada candidato será calculada proporcionalmente, com base na pontuação bruta do **Anexo I** desta normativa, em razão da maior pontuação bruta dentre os candidatos atribuída pelo comitê de ensino, pela expressão:

 $NFPT = (PBC x 100) / PB$ Onde: NFPT = Nota final da prova de título; PBC = Pontuação bruta do candidato; PB = Maior pontuação bruta entre os candidatos.

2.2 Quanto ao currículo, o acadêmico deverá apresentar o Curriculum Lattes atualizado, devidamente comprovado (documentado). Serão consideradas apenas as atividades realizadas após o ingresso do acadêmico na graduação em curso na UDESC Oeste/CEO.

2.3 A documentação apresentada deverá incluir uma declaração assinada pelo chefe de Departamento, conforme modelo abaixo (**Anexo II**), que contemple o Art 5⁰ da Resolução CONSUNI  $N \Box$  052/2014, no qual indique que as disciplinas previstas no plano de estudos do acadêmico estão relacionadas a sua área de estudo na UDESC.

2.3 Todos os valores obtidos serão arredondados para duas casas decimais.

### **03 DOS PRAZOS**

3.1 Os pedidos de apoio pelo edital PROME INTERNACIONAL 02/2022 deverão ser entregues na Direção de Ensino de Graduação via e-mail (deg.ceo@udesc.br) até às 23h59 do dia 20/09/2022.

3.2 A classificação final dos candidatos do centro será publicada no site da Direção de Ensino de Graduação da Udesc Oeste/CEO e no site da mobilidade acadêmica do centro até às 17h do dia 23/09/2022.

#### **04 DAS VAGAS**

4.1 De acordo com o Edital PROME INTERNACIONAL n° 02/2022, o Centro de Educação Superior do Oeste conta com uma (01) vagas de auxílio internacional para o 1º semestre de 2023.

#### **05 DAS INFORMAÇÕES COMPLEMENTARES**

5.1 Os resultados da seleção do PROME serão divulgados aos interessados pela Direção de Ensino de Graduação pelo e-mail registrado no Sistema Acadêmico da UDESC (SIGA).

5.2 A Direção de Ensino de Graduação será responsável por encaminhar os documentos do candidato selecionado à Secretaria de Cooperação Interinstitucional e Internacional da UDESC – SCII.

5.3 Informações complementares poderão ser obtidas junto à Direção de Ensino de Graduação.

Chapeco, 23 de agosto de 2022.

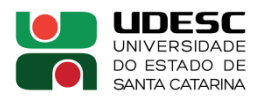

Professor Dr. Cleuzir da Luz Diretor Geral da Udesc Oeste/CEO (assinado digitalmente)

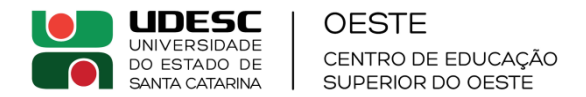

### **ANEXO I** (Avaliação PROME)

# **GABARITO DE AVALIAÇÃO PARA PROVA DE TÍTULOS**

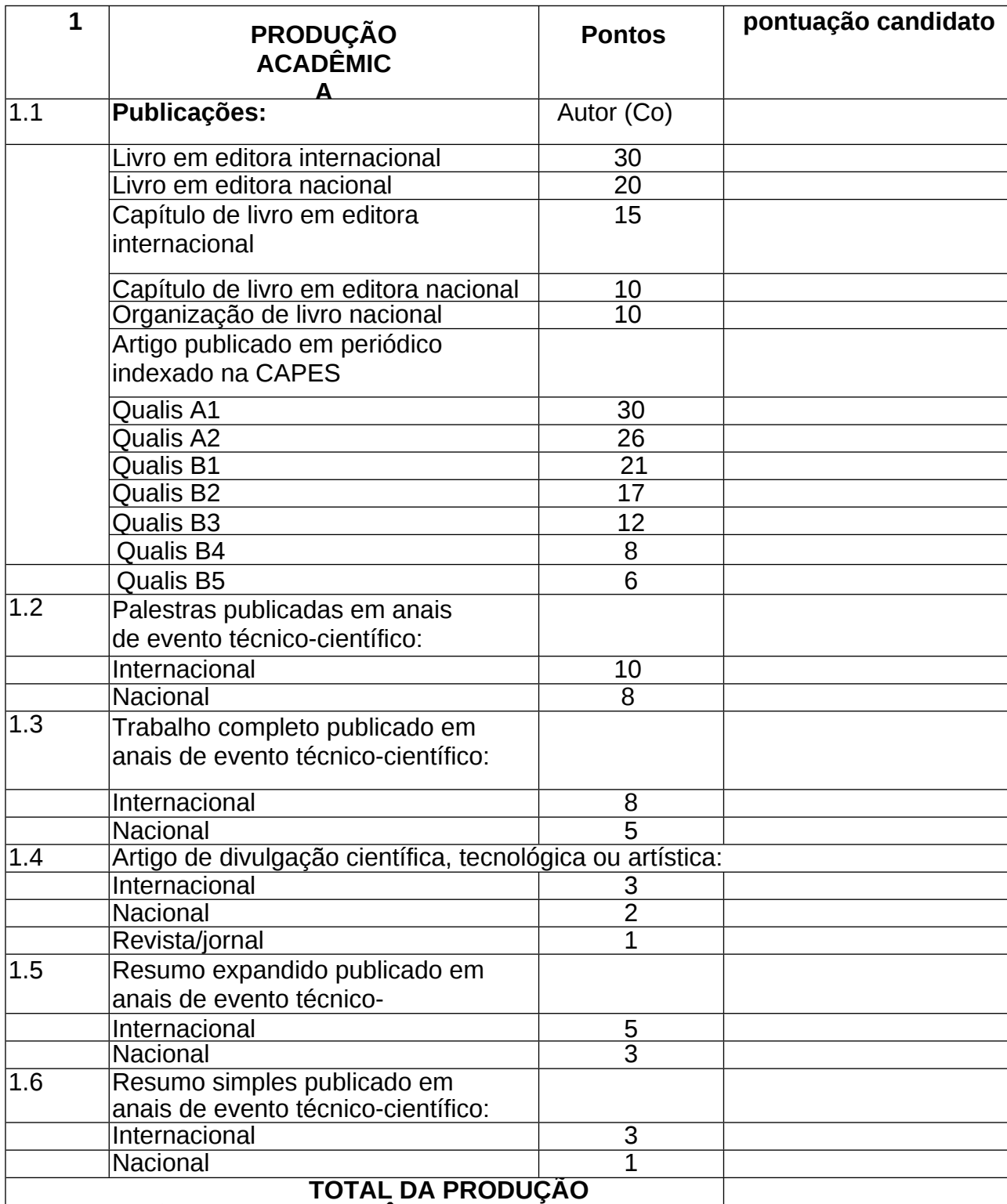

OBSERVAÇÕES: **ACADEMICA EMICADE EMICADE EMICADE EM** 

- Produção acadêmica da área de conhecimento em que o curso está inserido.

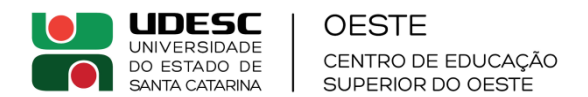

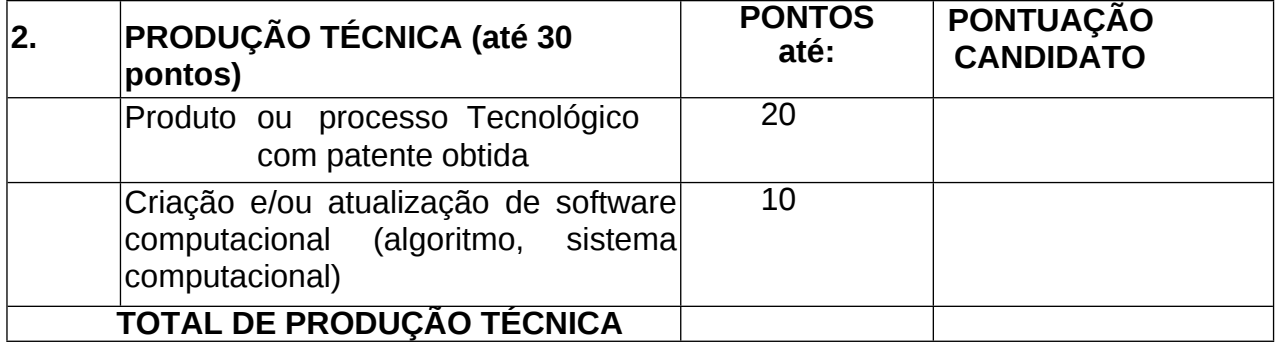

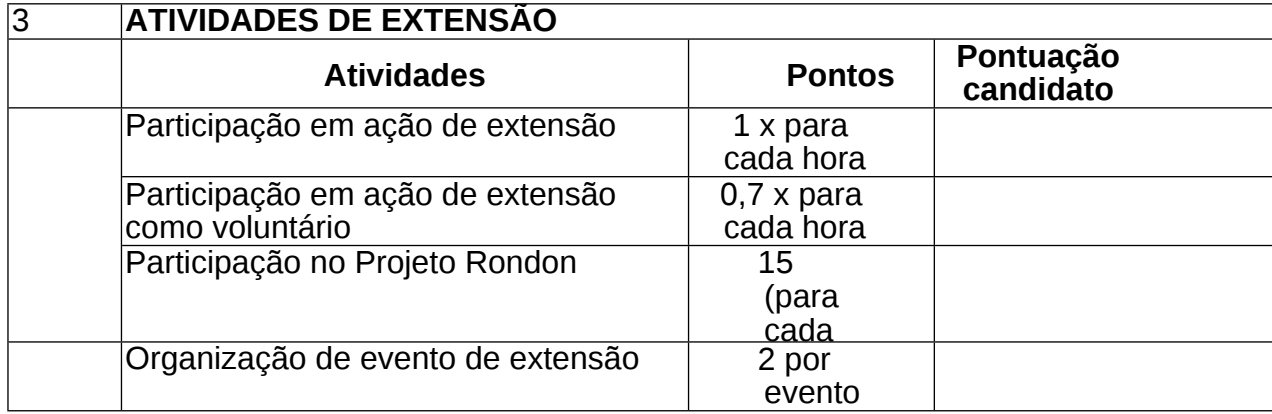

pio do Obs: no caso de encerramento, substituição no meio do semestre a pontuação será corrigida para o nº de meses trabalhados.

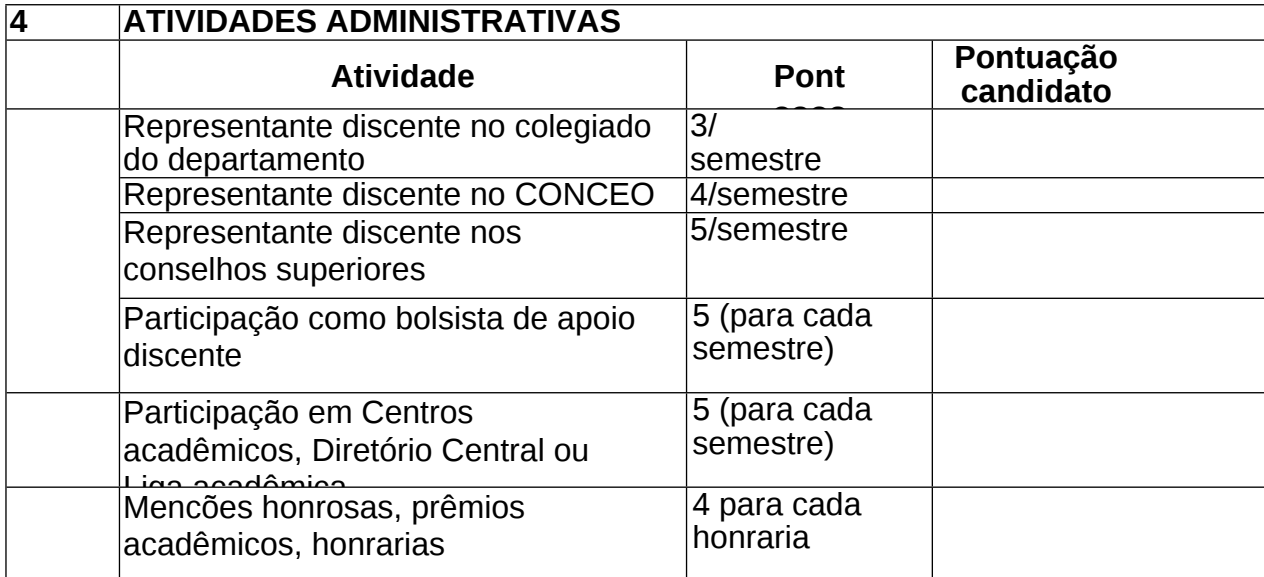

Obs: no caso de encerramento, substituição no meio do semestre a pontuação será corrigida para o nº de meses trabalhados.

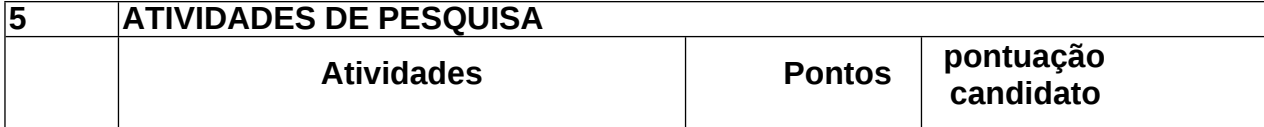

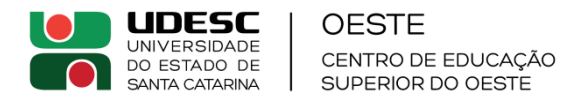

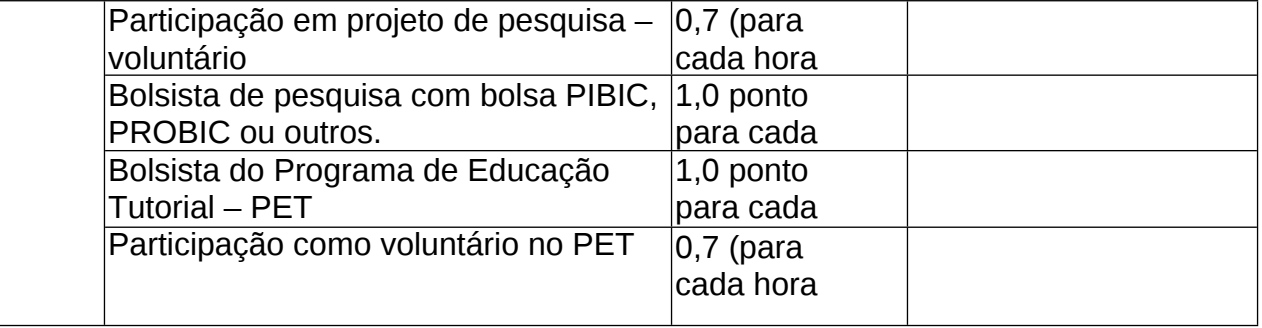

Obs: no caso de encerramento, substituição no meio do semestre a pontuação será corrigida para o nº de meses trabalhados.

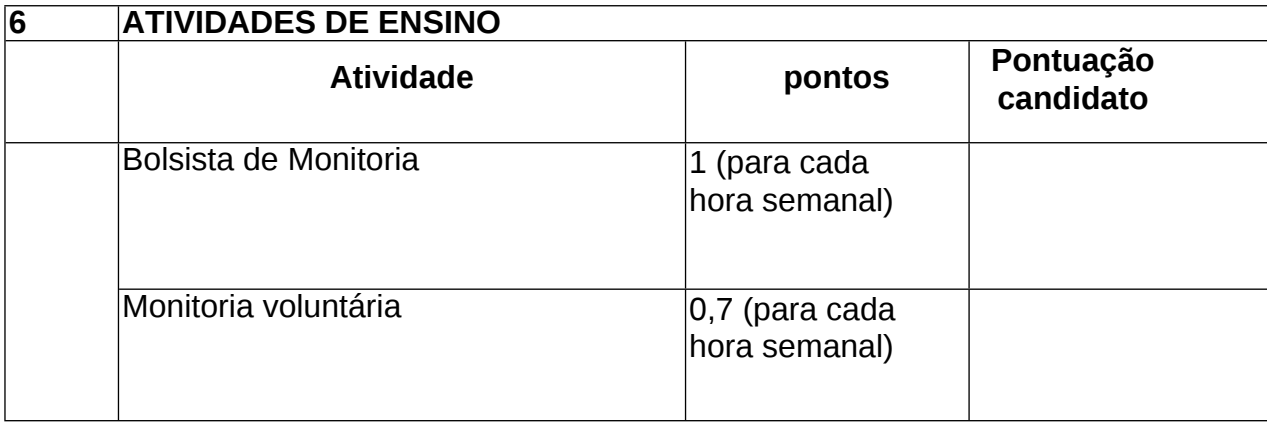

\*Obs: no caso de encerramento, substituição no meio do semestre a pontuação será corrigida para o nº de meses trabalhados.

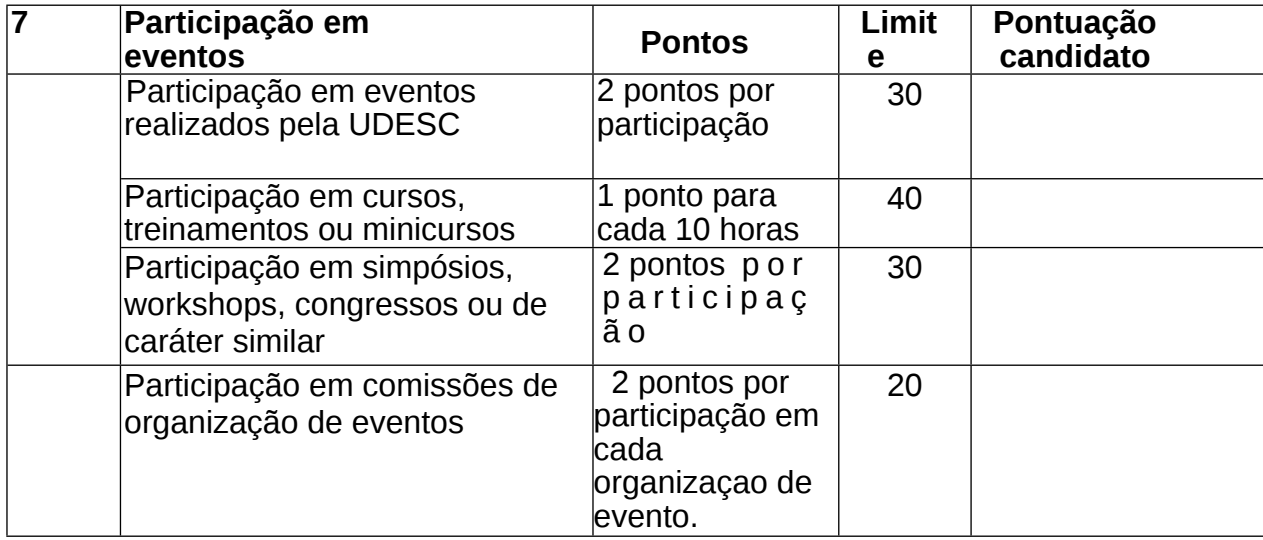

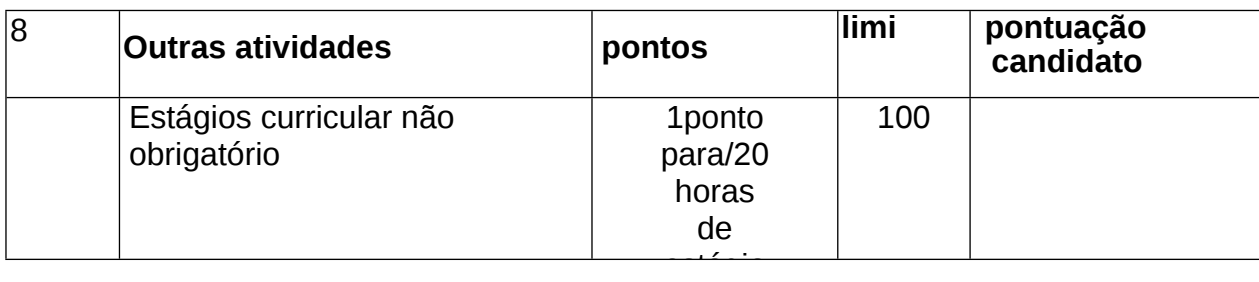

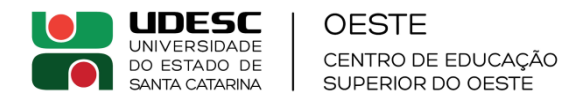

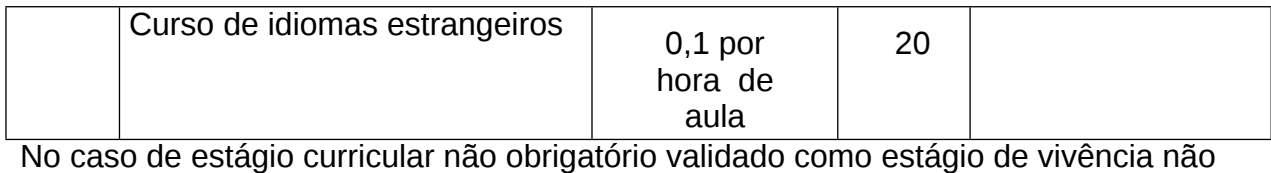

será pontuado.

**ANEXO II**

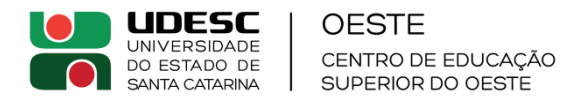

# **DECLARAÇÃO**

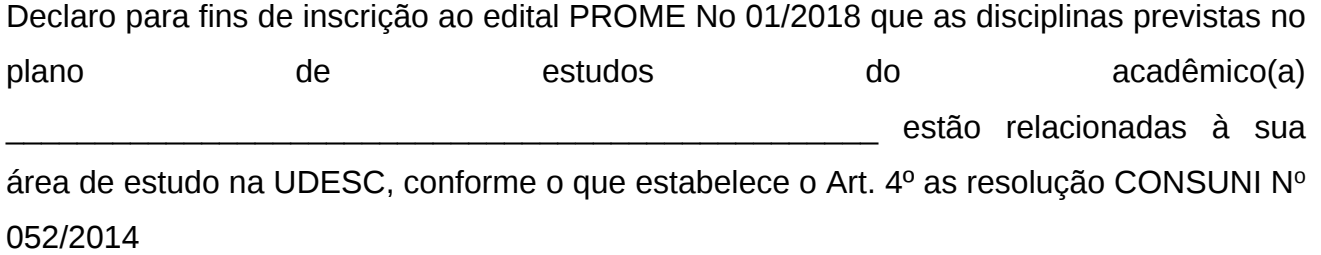

Cidade, data

Assinatura e carimbo do Chefe de Departamento

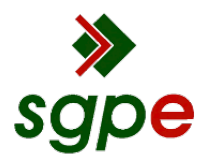

**Assinaturas do documento**

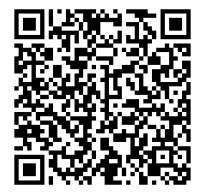

# Código para verificação: **5811VJQS**

Este documento foi assinado digitalmente pelos seguintes signatários nas datas indicadas:

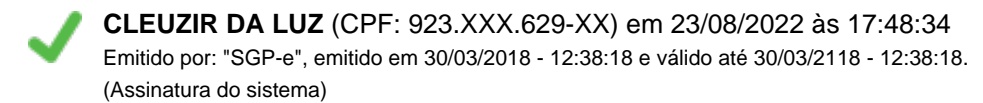

Para verificar a autenticidade desta cópia, acesse o link https://portal.sgpe.sea.sc.gov.br/portal-externo/conferenciadocumento/VURFU0NfMTIwMjJfMDAwMzc1NThfMzc2MTRfMjAyMl81ODExVkpRUw== ou o site https://portal.sgpe.sea.sc.gov.br/portal-externo e informe o processo **UDESC 00037558/2022** e o código **5811VJQS** ou aponte a câmera para o QR Code presente nesta página para realizar a conferência.